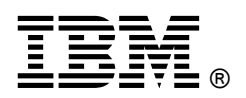

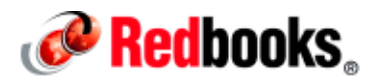

## **Integrating an IBM PureApplication Environment IBM Redbooks Solution Guide**

The decision to integrate an IBM® PureApplication® System or IBM PureApplication Software into an existing data center is a disruptive event that affects many teams. This IBM Redbooks® Solution Guide provides a quick look at integrating a PureApplication System or PureApplication Software in to your data center. Figure 1 shows an overview of this process.

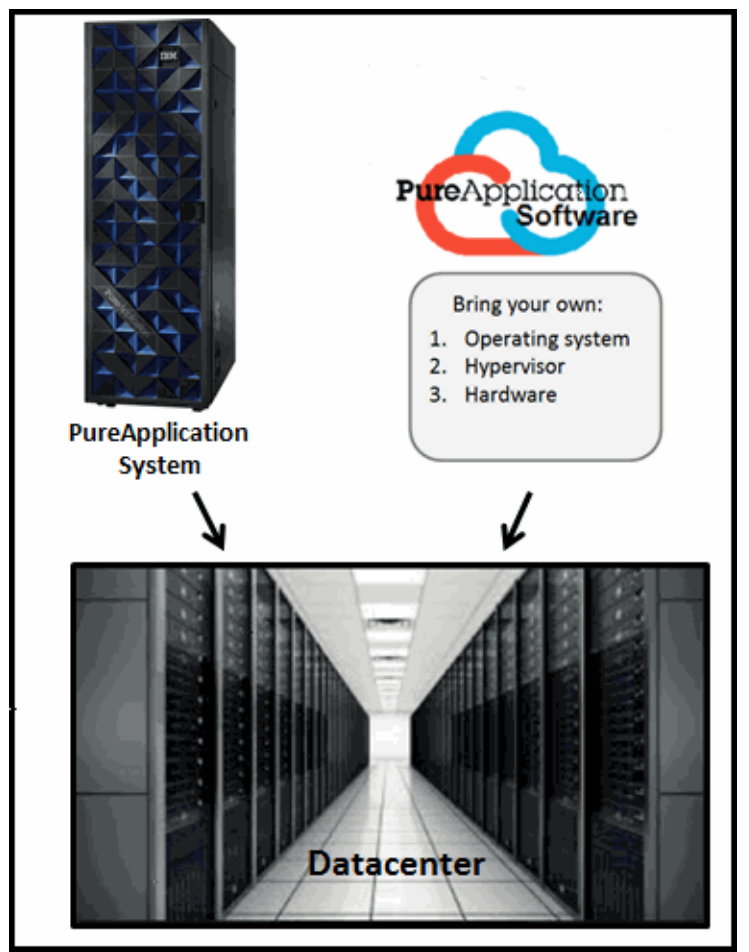

Figure 1. PureApplication products can integrate into your data center

## Did you know?

Both PureApplication System or PureApplication Software offer on-premises solutions that use proven patterns to extend your applications, reduce cost and complexity, and ease management.

## Business value

Integrating either solution into your data center can provide the following benefits:

- Improve efficiency and economics with next-generation technology that maximizes utilization and lowers cost.
- Ease procurement, design, and management with factory-integrated systems and patterns of expertise.
- Increase capacity in real time for high-density virtualization and fluctuating demands.
- Leverage comprehensive resource pooling, automated provisioning, and a single point of management.

PureApplication System is a platform system that is delivered on a single rack that is designed and tuned specifically for transactional web and database applications. It includes integrated technologies, built-in expertise, cloud capabilities, and virtualization capabilities. The platform includes compute nodes, storage nodes, and networking. PureApplication System includes virtualization and management technology. It also includes a library of components, such as operating systems, application servers, database servers, and integration software. These components are built into reusable patterns.

IBM provides patterns for many of the IBM middleware and database products. These patterns can be used as-is, or enhanced to add the required customization. Some of these offerings, such as IBM WebSphere® Application Server and IBM DB2®, are included in PureApplication System, and other middleware offerings can be purchased and installed on the system.

PureApplication Software can be installed on your existing hardware and VMware infrastructure. Unlike PureApplication System, PureApplication Software does not include any hardware, OS images, or middleware. It requires existing hardware components, such as compute nodes, storage nodes, and networking, to be installed in your data center.

Although the PureApplication Software does not include middleware patterns, after it is purchased and installed, these patterns work the same way as in the PureApplication System.

## Solution overview

The architecture of your integration project varies depending on your decision to integrate PureApplication System or PureApplication Software.

The integration solutions that are provided by PureApplication System and PureApplication Software are described in *Integrating PureApplication System into an Existing Data Center*, SG24-8285.

## Solution architecture

PureApplication System is sometimes referred to as a cloud solution "on a rack". All of the aspects of a cloud solution are included on the rack, as shown in Figure 2:

- Networking: Includes an Ethernet and Fibre Channel network.
- Storage nodes and expansion: Developed for virtualized environments. The IBM Storwize® V7000 enables highly efficient and policy-based management of files.
- Compute nodes: Contain components, such as microprocessors, memory, and Ethernet controllers. Virtual machines are deployed to compute nodes.
- Virtualization management to control the virtualized environment.
- System management to control workloads and other important components.

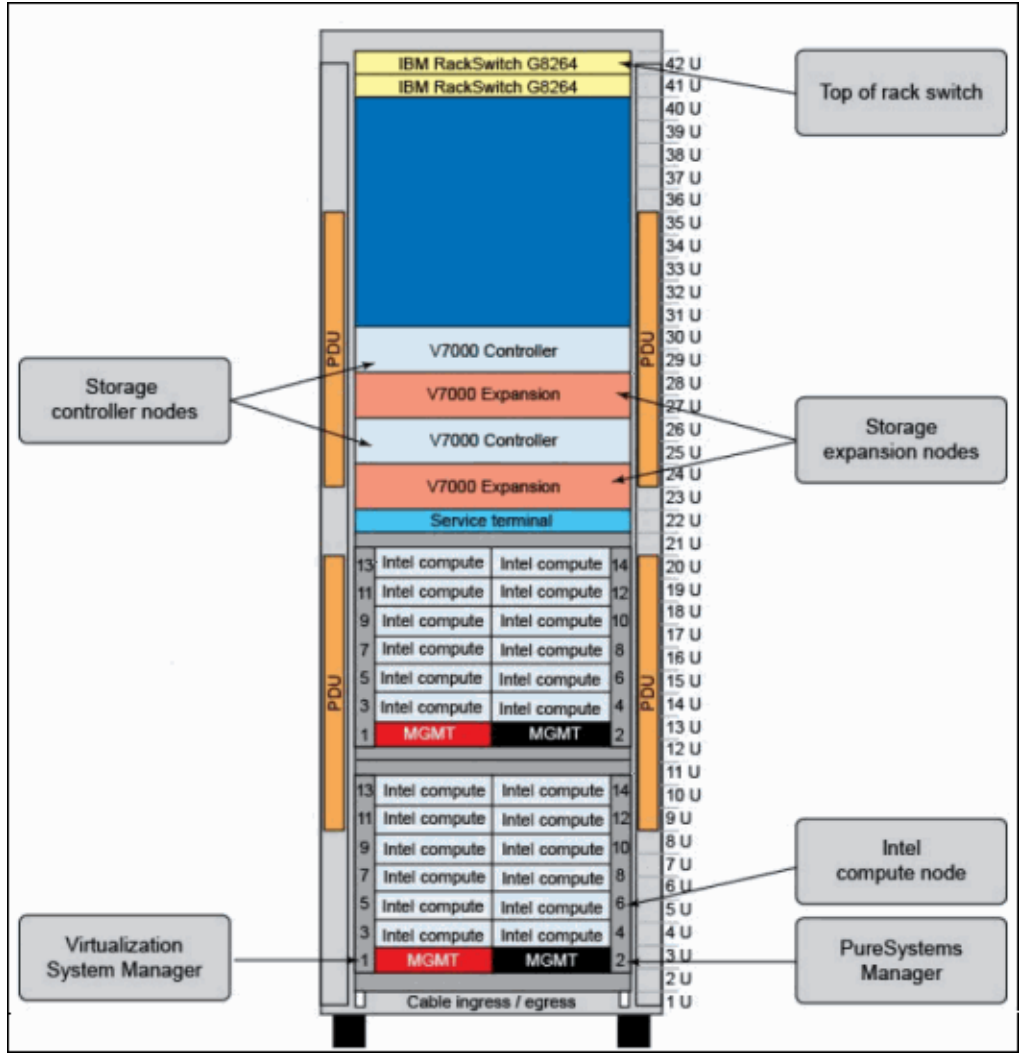

Figure 2. Simplified architecture of PureApplication System (W2500-384)

#### Solution architecture: PureApplication Software

In general, PureApplication Software can be installed and configured on either a virtual machine running in vCenter 5.1, as shown in Figure 3, or on bare metal, as shown in Figure 4.

#### PureApplication Software on a VM in vCenter 5.1

In this configuration scenario, PureApplication Software and the virtualized compute nodes, networking, and storage are on data centers that are managed by vCenter.

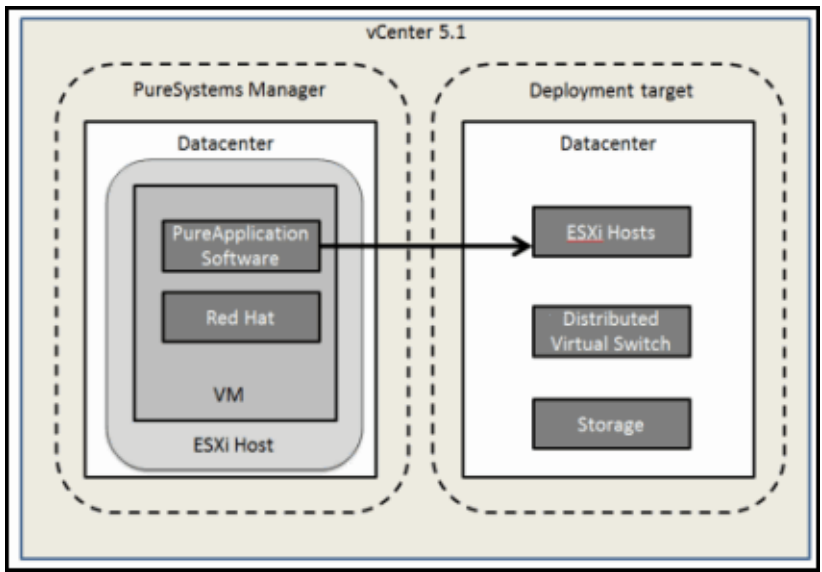

Figure 3. PureApplication Software on a virtual machine

#### PureApplication Software on bare metal

In this configuration, PureApplication Software is hosted on x86 hardware, and the virtualized compute nodes, networking, and storage are hosted in a data center that is managed by vCenter.

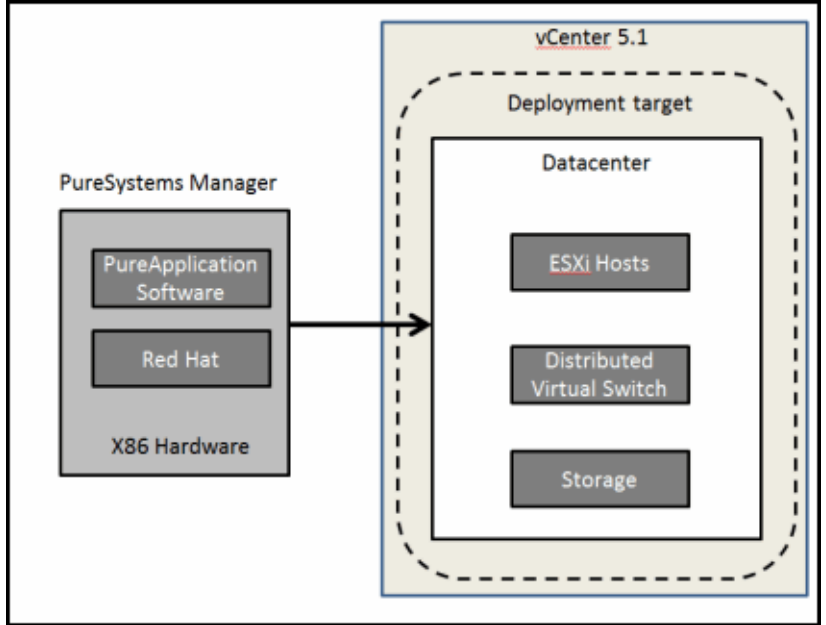

Figure 4. PureApplication Software on bare metal

## Usage scenarios

Integration and usage scenarios are described in detail in Integrating PureApplication System into an Existing Data Center, SG24-8285. The publication describes integration points and scenarios for PureApplication System and PureApplication Software. The roadmap in Figure 5 aligns specific roles and chapters to provide guidance for an integration project.

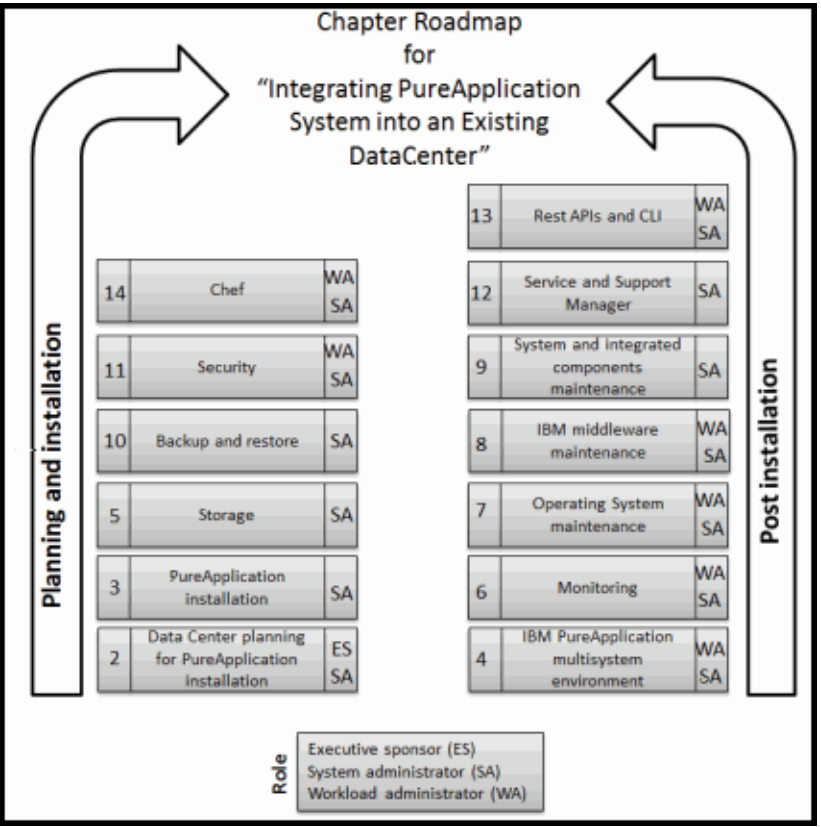

Figure 5. Roles roadmap for Integrating PureApplication System into an existing data center

## Integration

If you have existing installations of PureApplication System or PureApplication Software, they can be integrated by joining them into a single management domain, as shown in Figure 6.

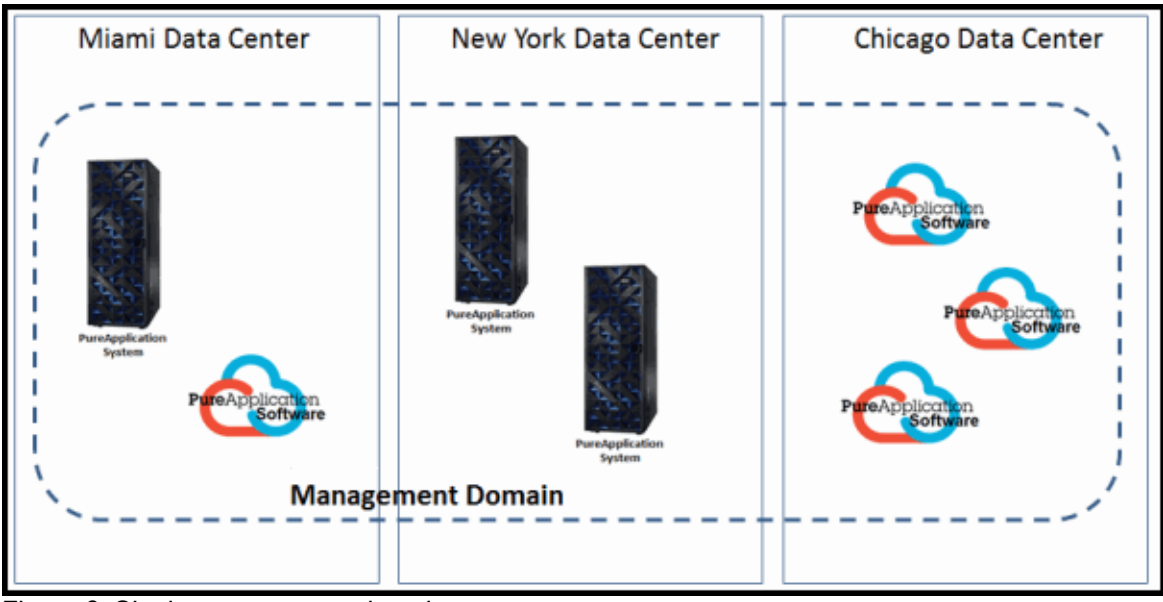

Figure 6. Single management domain

## Supported platforms

Tables 1, 2, 3, and 4 show the supported platforms for PureApplication System and PureApplication Software.

| <b>Model</b> | Compute   | Memory per core | Storage                 |
|--------------|-----------|-----------------|-------------------------|
| W2500-32m    | 32 cores  | $16$ GB         | 2.4 TB SSD<br>24 TB HDD |
| W2500-64m    | 64 cores  | 16 GB           | 2.4 TB SSD<br>24 TB HDD |
| W2500-96m    | 96 cores  | 16 GB           | 2.4 TB SSD<br>24 TB HDD |
| W2500-128m   | 128 cores | $16$ GB         | 2.4 TB SSD<br>24 TB HDD |

Table 1. Intel - x86 Mini systems

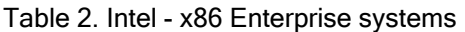

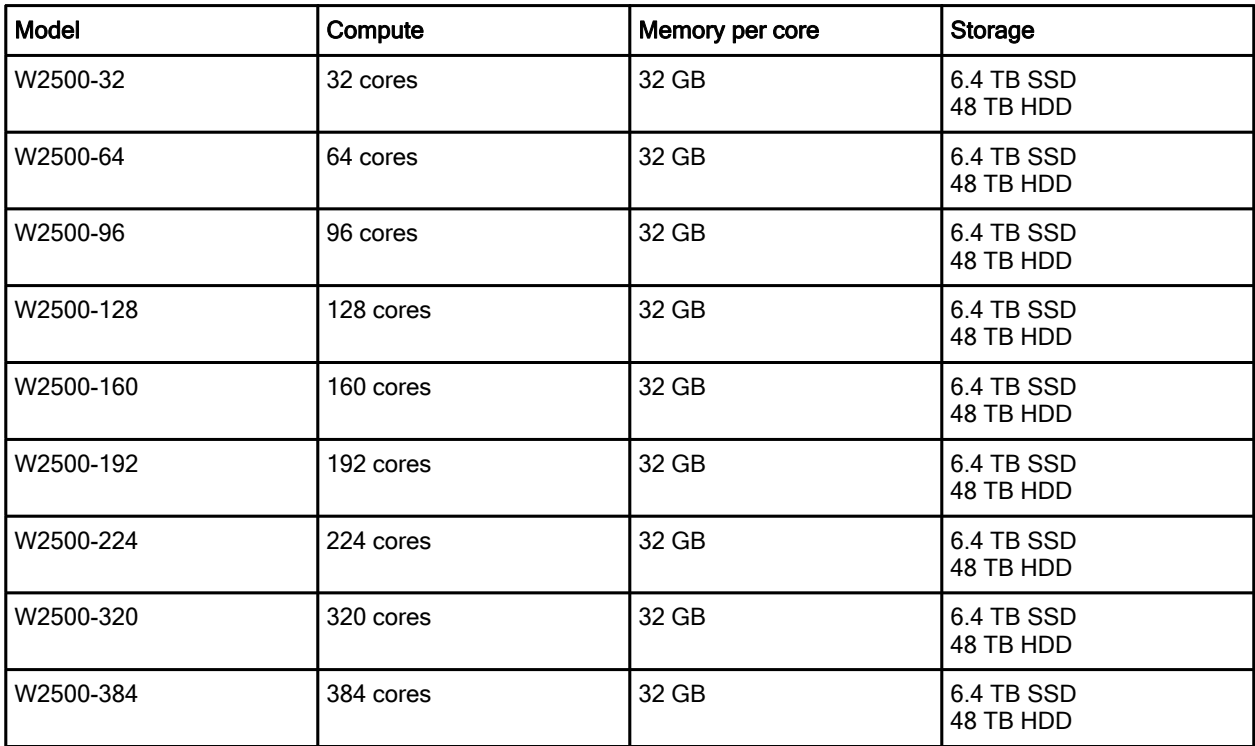

Table 3. IBM POWER® Mini systems

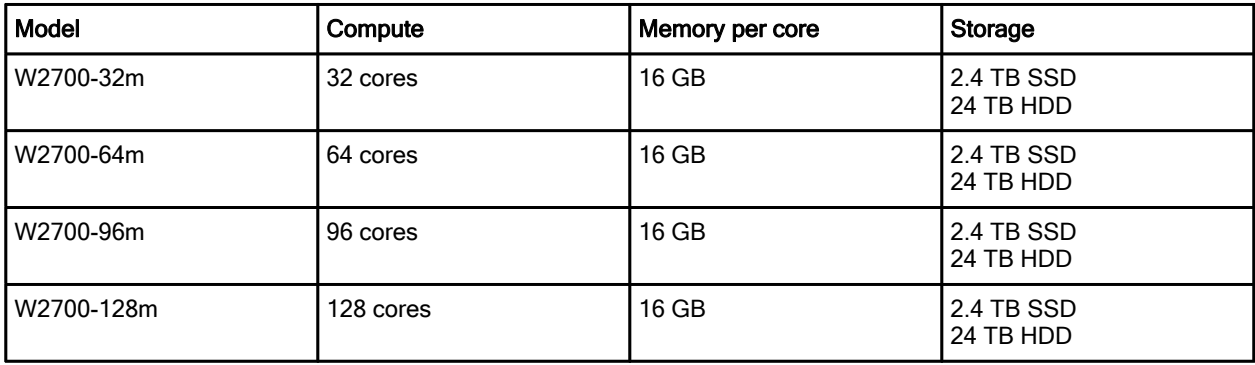

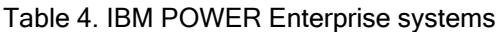

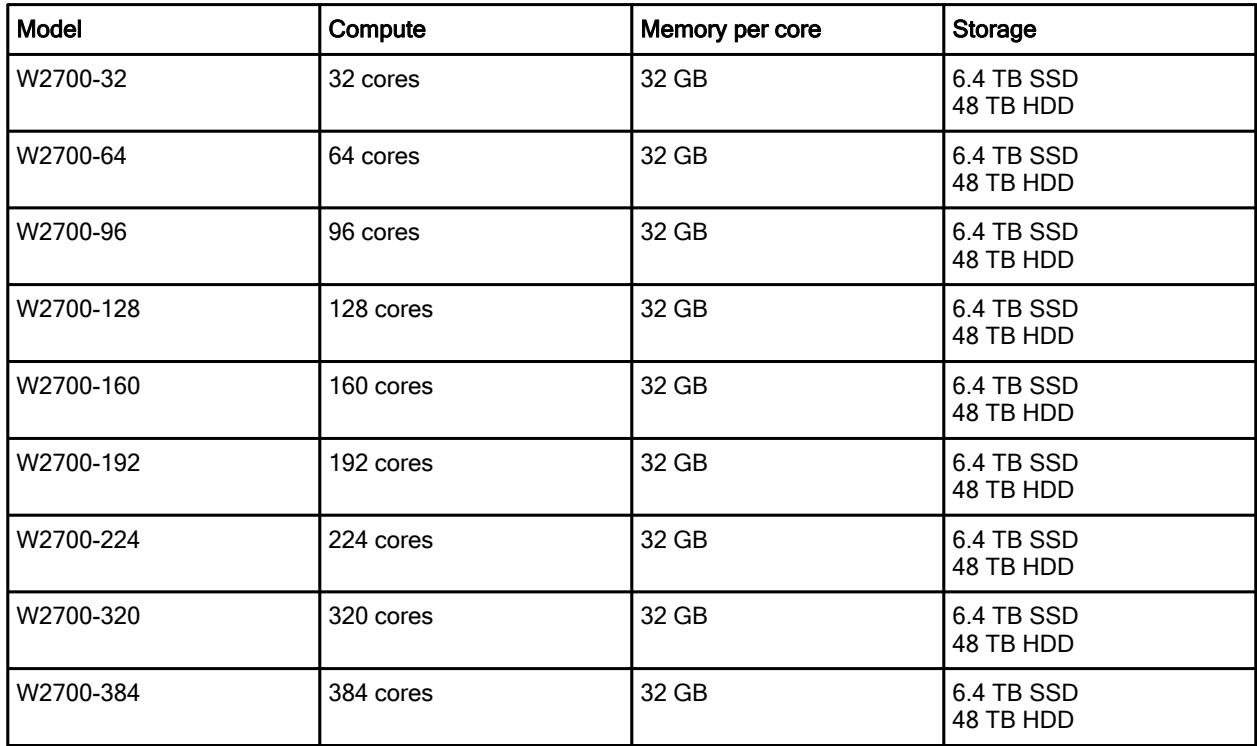

For detailed PureApplication System requirements, see the IBM Knowledge Center article found at the following website:

http://www-01.ibm.com/support/knowledgecenter/SSCR9A\_2.1.0/doc/iwd/gsr\_prerequs.dita

#### PureApplication Software

With PureApplication Software, you can use your own hardware and VMware platform. PureApplication Software can be installed in a virtualized or non-virtualized (bare metal) environments. Table 5 provides a generalized list of requirements:

| Requirement                      | <b>Notes</b>                                                                                                    |  |
|----------------------------------|----------------------------------------------------------------------------------------------------|--|
| <b>CPU</b>                       | Minimum of 8 cores.                                                                                                 |  |
| Memory                           | Minimum of 80 GB.                                                                                                   |  |
| <b>Partitions</b>                | 3 disks.                                                                                                    |  |
| Red Hat YUM                      | Configured YUM repositories for Red Hat Enterprise<br>Linux Version 6.6 and extra packages for Enterprise<br>Linux. |  |
| RPM packages                     | Several packages are automatically installed from YUM<br>repositories.                                              |  |
| Inbound ports                    | Several are required for inbound traffic.                                                                           |  |
| Ports for internal communication | Several are required for communication between<br>components.                                                       |  |
| Compute nodes                    | No more than 32.                                                                                                    |  |

Table 5. Overview of PureApplication Software requirements

The key ingredient to using PureApplication Software is the virtualization environment. It must be configured before installing PureApplication Software. Table 6 and Table 7 outline those requirements.

Table 6 Installation requirements for PureApplication Software Version 2.1.0.1

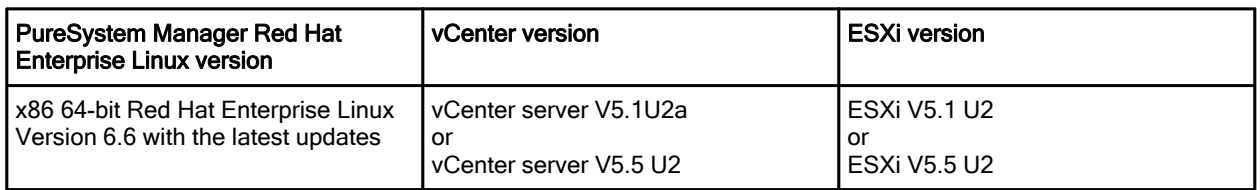

Table 7 Installation requirements for PureApplication Software Version 2.1.0.0

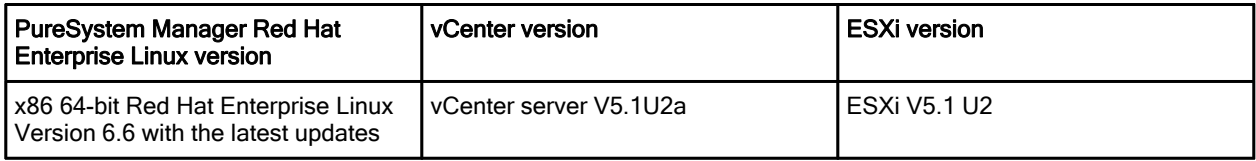

For detailed PureApplication Software requirements, see the IBM Knowledge Center article found at the following website:

https://www-01.ibm.com/support/knowledgecenter/SSL5ES\_2.1.0/doc/getstart/sysreqs.dita

## Ordering information

These products are available only through IBM Passport Advantage®. For more information, contact your PureApplication sales representative or organizational Passport Advantage representative.

Ordering information is shown in Table 8.

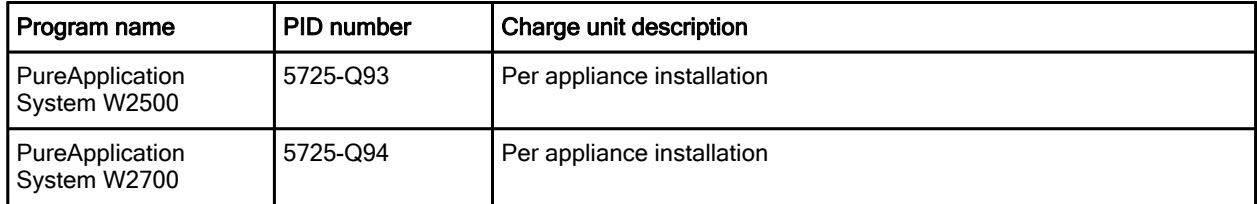

#### Table 8. PureApplication System part numbers

Ordering information for PureApplication Software is shown in Table 9.

Table 9 PureApplication Software

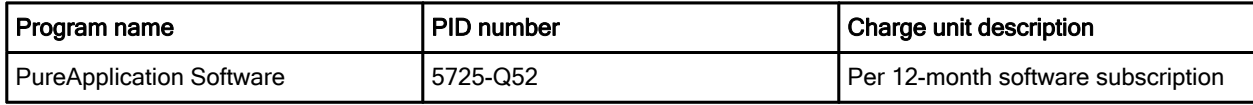

## Related information

For more information, see the following documents:

- IBM PureApplication System and IBM PureApplication Software product page http://www.ibm.com/ibm/puresystems/us/en/pf\_pureapplication.html
- IBM Offering Information page (announcement letters and sales manuals) http://www.ibm.com/common/ssi/index.wss?request\_locale=en
- IBM PureSystems<sup>®</sup> Centre: http://www.ibm.com/ibm/puresystems/us/en/puresystemscentre.html

# **Notices**

This information was developed for products and services offered in the U.S.A.

IBM may not offer the products, services, or features discussed in this document in other countries. Consult your local IBM representative for information on the products and services currently available in your area. Any reference to an IBM product, program, or service is not intended to state or imply that only that IBM product, program, or service may be used. Any functionally equivalent product, program, or service that does not infringe any IBM intellectual property right may be used instead. However, it is the user's responsibility to evaluate and verify the operation of any non-IBM product, program, or service. IBM may have patents or pending patent applications covering subject matter described in this document. The furnishing of this document does not give you any license to these patents. You can send license inquiries, in writing, to:

IBM Director of Licensing, IBM Corporation, North Castle Drive, Armonk, NY 10504-1785 U.S.A.

The following paragraph does not apply to the United Kingdom or any other country where such provisions are inconsistent with local law : INTERNATIONAL BUSINESS MACHINES CORPORATION PROVIDES THIS PUBLICATION "AS IS" WITHOUT WARRANTY OF ANY KIND, EITHER EXPRESS OR IMPLIED, INCLUDING, BUT NOT LIMITED TO, THE IMPLIED WARRANTIES OF NON-INFRINGEMENT, MERCHANTABILITY OR FITNESS FOR A PARTICULAR PURPOSE. Some states do not allow disclaimer of express or implied warranties in certain transactions, therefore, this statement may not apply to you. This information could include technical inaccuracies or typographical errors. Changes are periodically made to the information herein; these changes will be incorporated in new editions of the publication. IBM may make improvements and/or changes in the product(s) and/or the program(s) described in this publication at any time without notice.

Any references in this information to non-IBM Web sites are provided for convenience only and do not in any manner serve as an endorsement of those Web sites. The materials at those Web sites are not part of the materials for this IBM product and use of those Web sites is at your own risk.IBM may use or distribute any of the information you supply in any way it believes appropriate without incurring any obligation to you. Information concerning non-IBM products was obtained from the suppliers of those products, their published announcements or other publicly available sources. IBM has not tested those products and cannot confirm the accuracy of performance, compatibility or any other claims related to non-IBM products. Questions on the capabilities of non-IBM products should be addressed to the suppliers of those products. This information contains examples of data and reports used in daily business operations. To illustrate them as completely as possible, the examples include the names of individuals, companies, brands, and products. All of these names are fictitious and any similarity to the names and addresses used by an actual business enterprise is entirely coincidental.

Any performance data contained herein was determined in a controlled environment. Therefore, the results obtained in other operating environments may vary significantly. Some measurements may have been made on development-level systems and there is no guarantee that these measurements will be the same on generally available systems. Furthermore, some measurement may have been estimated through extrapolation. Actual results may vary. Users of this document should verify the applicable data for their specific environment.

#### COPYRIGHT LICENSE:

This information contains sample application programs in source language, which illustrate programming techniques on various operating platforms. You may copy, modify, and distribute these sample programs in any form without payment to IBM, for the purposes of developing, using, marketing or distributing application programs conforming to the application programming interface for the operating platform for which the sample programs are written. These examples have not been thoroughly tested under all conditions. IBM, therefore, cannot guarantee or imply reliability, serviceability, or function of these programs.

#### © Copyright International Business Machines Corporation 2015. All rights reserved.

Note to U.S. Government Users Restricted Rights -- Use, duplication or disclosure restricted by GSA ADP Schedule Contract with IBM Corp.

This document was created or updated on September 2, 2015.

Send us your comments in one of the following ways:

- Use the online Contact us review form found at: ibm.com/redbooks
- Send your comments in an e-mail to: redbooks@us.ibm.com
- Mail your comments to: IBM Corporation, International Technical Support Organization Dept. HYTD Mail Station P099 2455 South Road Poughkeepsie, NY 12601-5400 U.S.A.

This document is available online at http://www.ibm.com/redbooks/abstracts/tips1328.html .

# **Trademarks**

IBM, the IBM logo, and ibm.com are trademarks or registered trademarks of International Business Machines Corporation in the United States, other countries, or both. These and other IBM trademarked terms are marked on their first occurrence in this information with the appropriate symbol ( $\circledR$  or  $\mathbb{M}$ ), indicating US registered or common law trademarks owned by IBM at the time this information was published. Such trademarks may also be registered or common law trademarks in other countries. A current list of IBM trademarks is available on the web at http://www.ibm.com/legal/copytrade.shtml.

The following terms are trademarks of the International Business Machines Corporation in the United States, other countries, or both:

DB2® IBM® Passport Advantage® POWER® PureApplication® PureSystems® Redbooks® Redbooks (logo)® Storwize® WebSphere®

The following terms are trademarks of other companies:

Intel, Intel logo, Intel Inside logo, and Intel Centrino logo are trademarks or registered trademarks of Intel Corporation or its subsidiaries in the United States and other countries.

Linux is a trademark of Linus Torvalds in the United States, other countries, or both.

Other company, product, or service names may be trademarks or service marks of others.